# **FINEID - S1 v2.1 Electronic ID Application**

Application Note 1

#### **Population Register Centre (VRK)**

Certification Authority Services P.O. Box 70 FIN-00581 Helsinki Finland http://www.fineid.fi

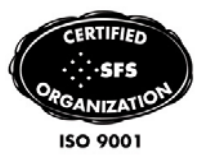

# **Authors**

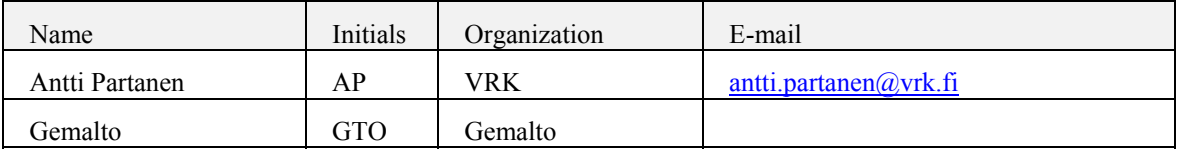

# **Document history**

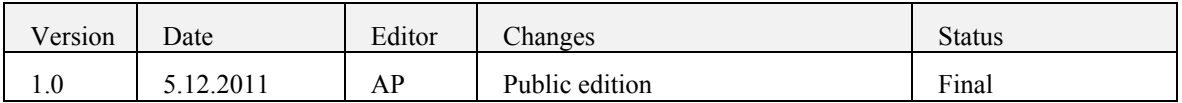

# **Table of Contents**

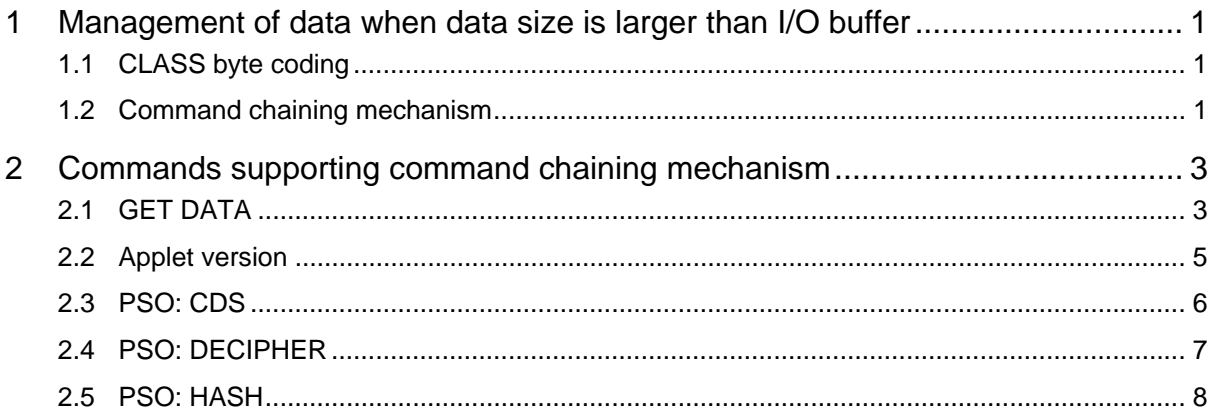

# **EID2048 Applet: Application Note 1**

# **1 Management of data when data size is larger than I/O buffer**

## **1.1 CLASS byte coding**

The class byte coding shall be as below:

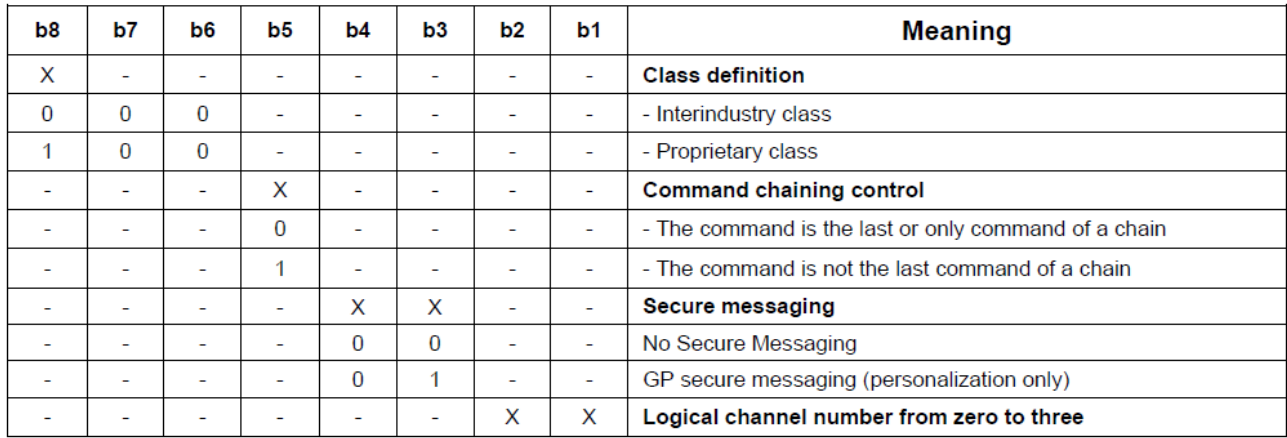

If an error occurs during the check of the CLA byte of an APDU command, the applet must return the status RES\_CLA\_ERR.

## **1.2 Command chaining mechanism**

If indicated for a command (b5 of the class byte), command chaining shall be supported according to ISO/IEC 7816 part 4. The commands that support command chaining are specified later in this application note.

If the data field length to send to the application is more than FFh bytes, the data field must be sent by blocks of data of FFh bytes or less. Each block is composed by the **same** command header (bit 5 of the class byte excepted) and by the block data field.

The CLA bit 5 of the last command of a chain shall be set to 0, whereas the bit 5 for all preceding chaining commands shall be set to 1.

The command headers are identical in all commands of a chain otherwise the card returns RES\_INS\_ERR.

If the application does not respond with RES\_OK to a command of a chain with CLA '1X' (or '9X'), command chaining is aborted.

#### **The command is processed only when all the data field has been received by the application (intermediate RES\_OK only means correct command format)**

If the command chaining mechanism is unavailable for a command, the card returns RES\_CLA\_ERR.

Example with a data field of 300d (12Ch) bytes:

Data field: M1 to M300

Command header: 00 INS P1 P2

The 2 sent commands could be: (the data field can be truncated "anywhere")

10h INS P1 P2 F0h M1 .. M240 (The card must return RES\_OK)

00h INS P1 P2 3Ch M241 .. M300 (The card processes the command with all the data field)

#### **Retrieval of response data longer than 256 bytes**

In the following use cases the application must return up to 256 bytes plain data plus TL structure so that the total length of the response data exceeds 256 bytes:

- PSO commands if a 2048-bit key is used.
- GET DATA command if a 2048-bit key is used.

This section defines how these cases shall be treated.

The way to retrieve all the outgoing data of such cases consists of a "Retrieval sequence"

- A Retrieval Sequence begins by a command sent to the card,
- A Retrieval Sequence finishes by the last Get Response command sent to retrieve the last outgoing data.

#### **Byte transmission protocol**  $T = 0$

#### **Case 2 command**

When a case 2 command shall return more than 256 bytes, only the length  $Le = '00'$  shall be authorized by the card, else the card returns RES\_REDO\_ERR.

For Le=0, the card returns 256 bytes and a status 'RES\_MORE + xx' where 'xx' represents the remaining data ('xx' = '00' if remaining data length  $\geq$ 256 bytes). The retrieval sequence is open.

The command used to retrieve the remaining data is a Get Response command. For any subsequent Get Response command:

- If (Le  $>$  Licc with Licc  $<$  256), the card returns RES\_REDO\_ERR + Licc. The retrieval sequence remains open.
- If Le = Licc and Licc < 256) or (Le=0 and Licc=256) the card returns Licc byte and a status RES\_OK. The retrieval sequence is closed.
- If Le = 00 with Licc > 256, the card returns 256 bytes and the status 'RES MORE + xx' where 'xx' represents the remaining data ('xx' = '00' if remaining data length  $\geq$ 256 bytes). The retrieval sequence is open.

#### **Case 4 command**

After the processing of the case 4 command has been completed without error, if outgoing data length > 256 bytes, the card returns RES\_MORE.

For any subsequent Get Response command the process is the same as for the case 2.

# **2 Commands supporting command chaining mechanism**

### **2.1 GET DATA**

GET DATA command is used for retrieving a public key part of a RSA key pair. The file from which the key information is being retrieved must have been selected using the SELECT FILE command.

**Note**: If retrieving the public part of a 2048 RSA key pair, the chaining mechanism must be used.

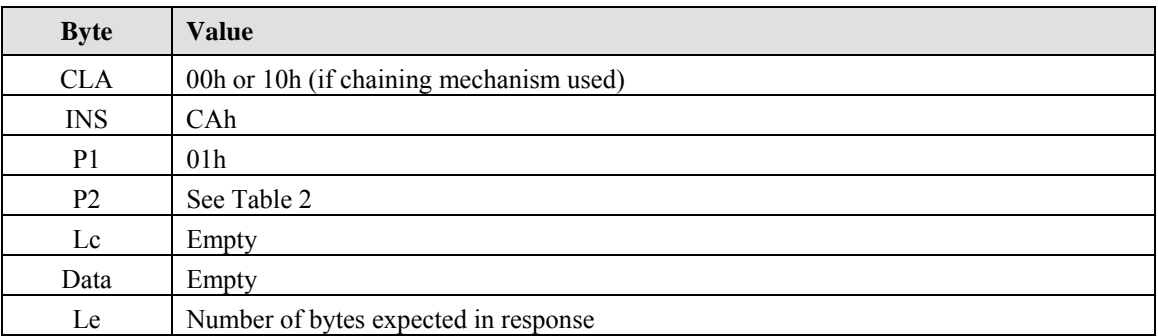

Table 1. GET DATA command APDU

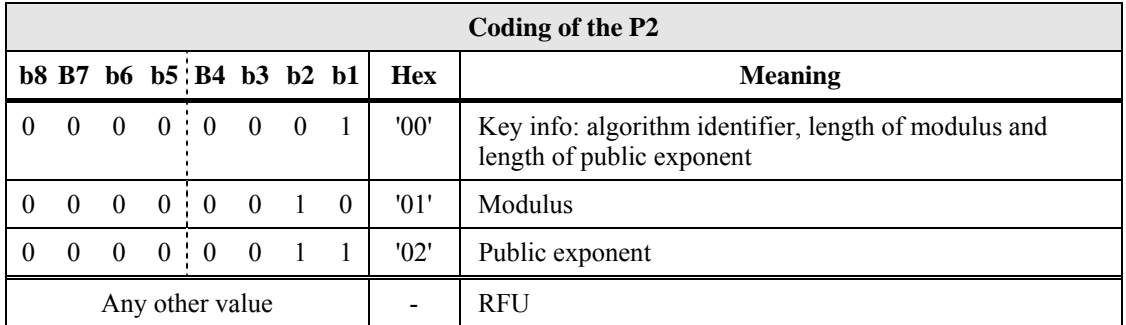

Table 2. Coding of P2 of GET DATA command

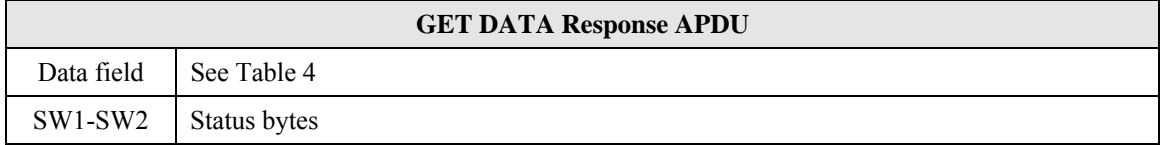

Table 3. GET DATA response APDU

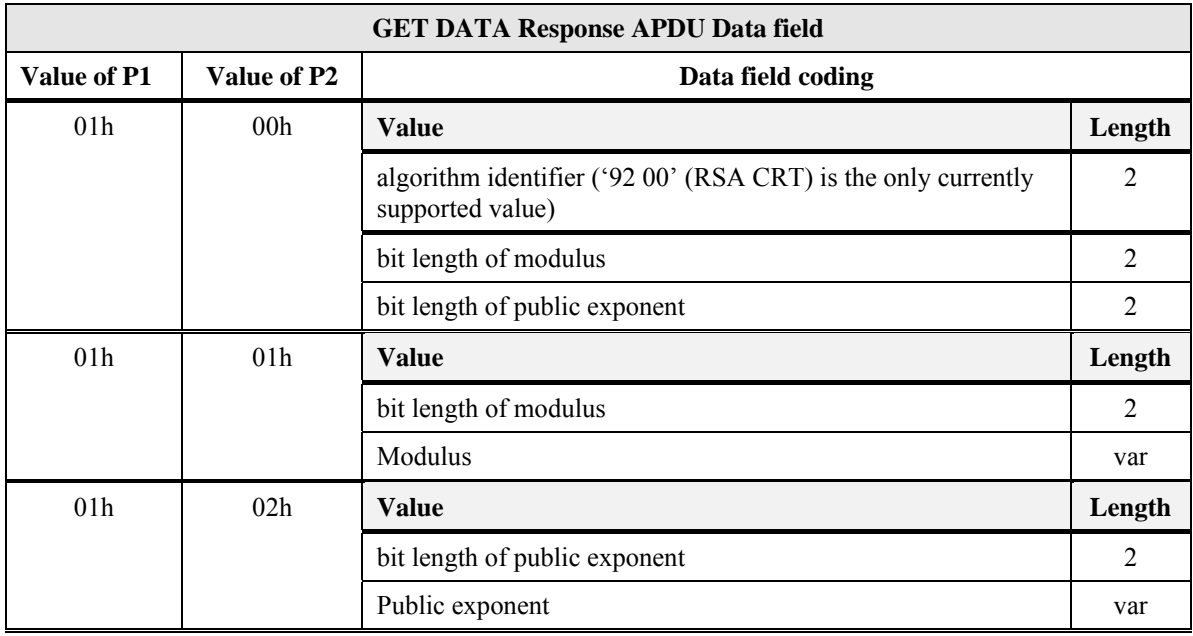

Table 4. Response data field of GET DATA command

## **2.2 Applet version**

To trace the functional applet version a dedicated TAG is added to the Get Data command.

In case of the couple P1-P2 parameter equals 'DF'-'30', the applet version is returned on 5 bytes according to the following table:

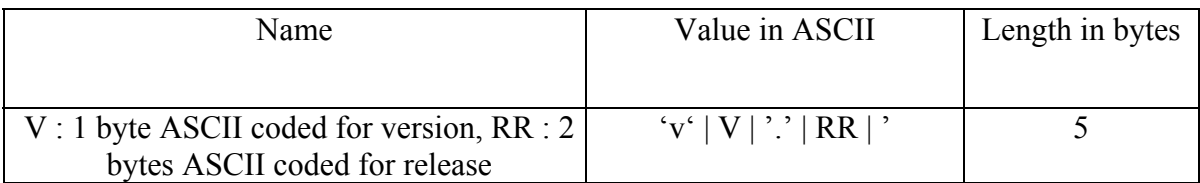

Table 5. Applet version

Example of version:

For an applet 1.25, the ASCII value is: 'v1.25' and the hexadecimal value is: '76 31 2E 32 35'.

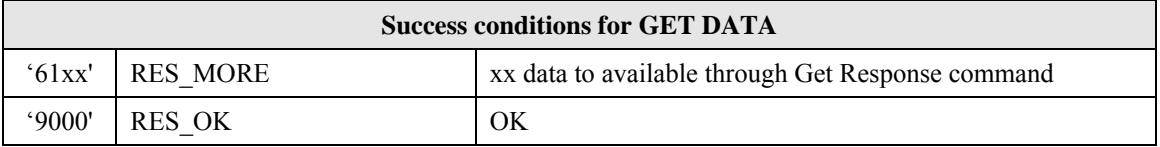

Table 6. GET DATA success conditions

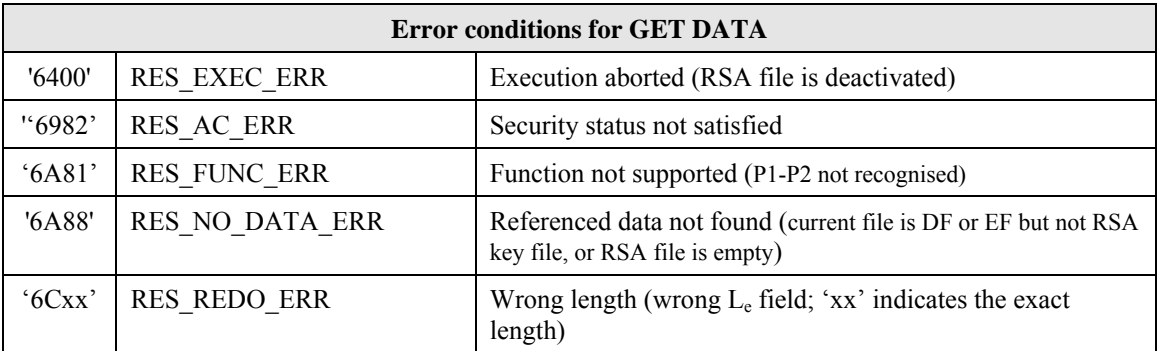

Table 7. GET DATA error conditions

## **2.3 PSO: CDS**

PERFORM SECURITY OPERATION: COMPUTE DIGITAL SIGNATURE command computes a digital signature. The private key and algorithm to be used must be specified using the MANAGE SECURITY ENVIRONMENT command.

The input to the command may be either

- a hash code (e.g. SHA-1 hash value 20 bytes),
- a DigestInfo ASN.1 structure encapsulating the hash code, or
- a full modulus size input buffer (padding done by host application), or
- empty (hash code is calculated by preceding PSO: HASH command(s))

according to the selected algorithm reference value.

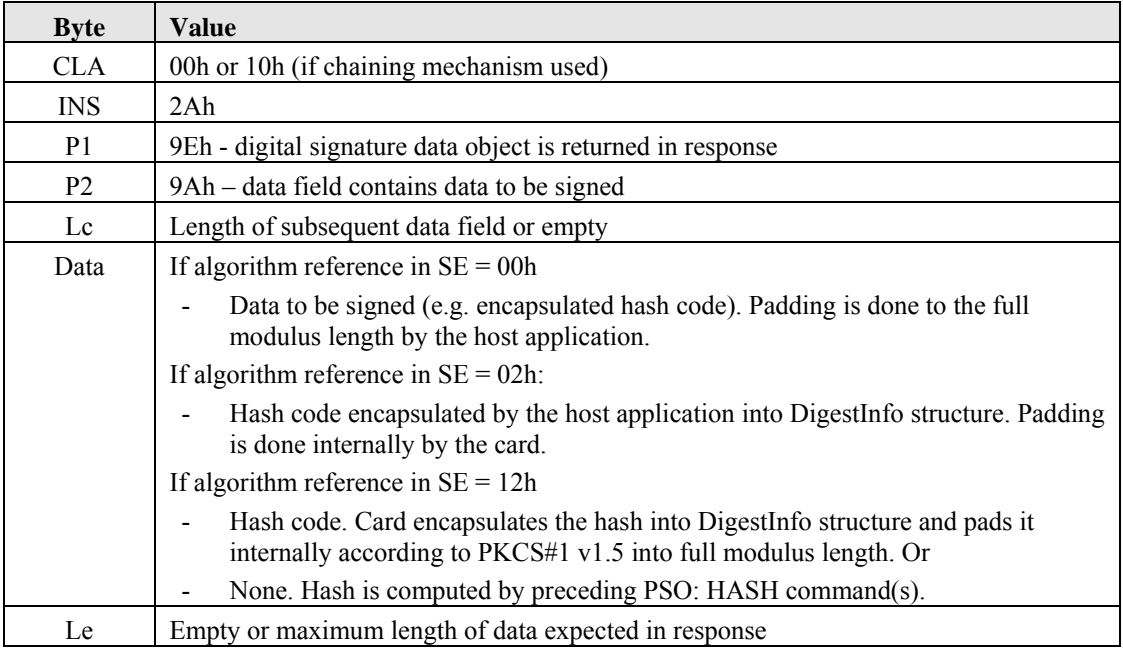

Table 8. PSO: COMPUTE DIGITAL SIGNATURE command APDU

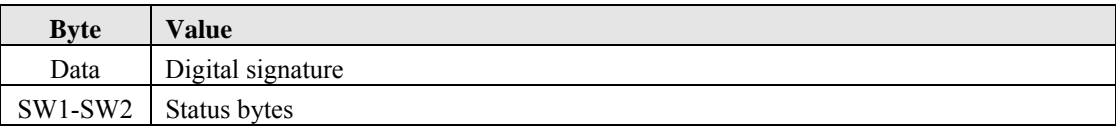

Table 9. PSO: COMPUTE DIGITAL SIGNATURE response APDU

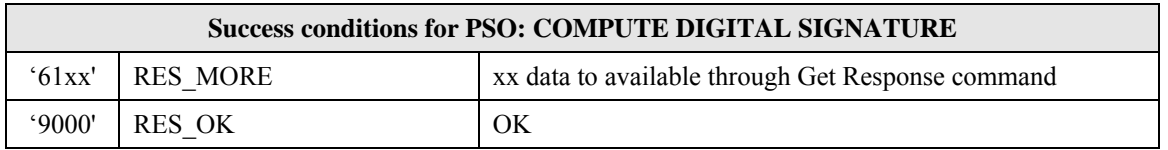

Table 10. PSO: COMPUTE DIGITAL SIGNATURE success conditions

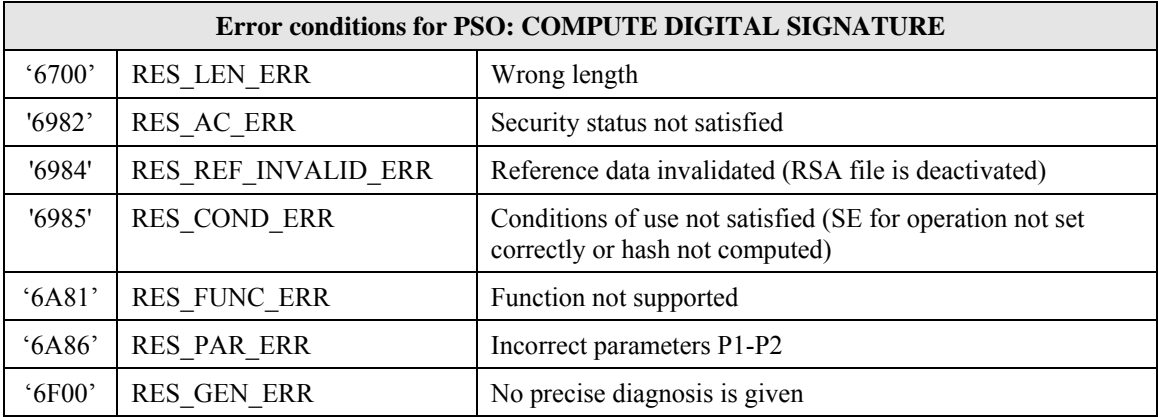

Table 11. PSO: COMPUTE DIGITAL SIGNATURE error conditions

## **2.4 PSO: DECIPHER**

PERFORM SECURITY OPERATION: DECIPHER command decrypts an encrypted message (cryptogram). The key and algorithm to be used must be specified using the MANAGE SECURITY ENVIRONMENT command.

**Note**: If deciphering a message with 2048-bit keys, the chaining mechanism must be used.

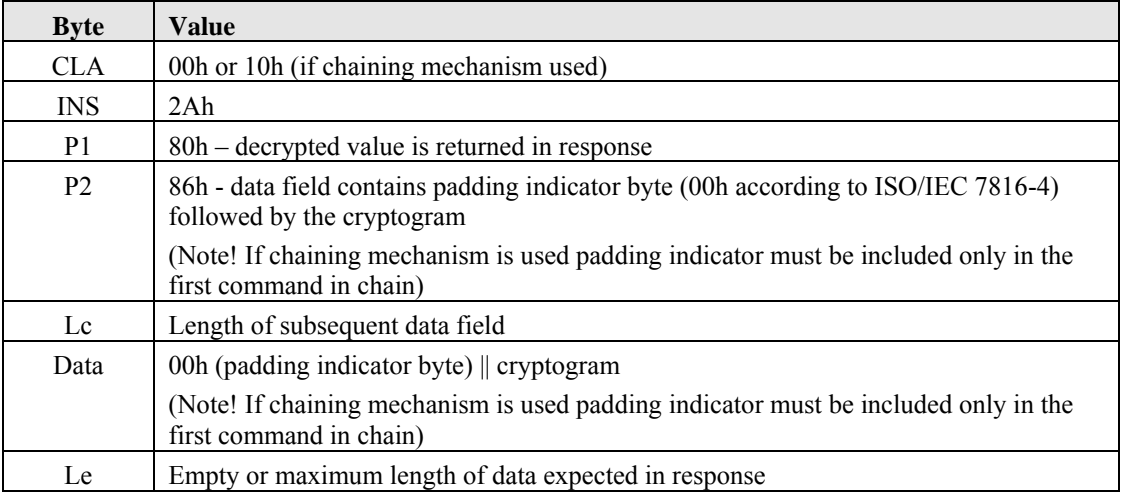

#### Table 12. PSO: DECIPHER command APDU

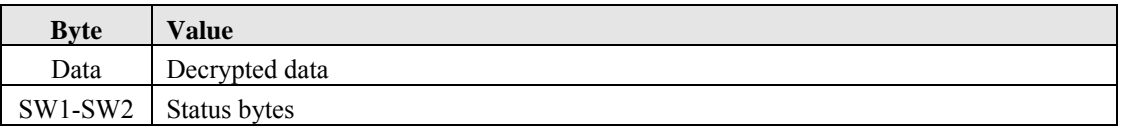

Table 13. PSO: DECIPHER response APDU

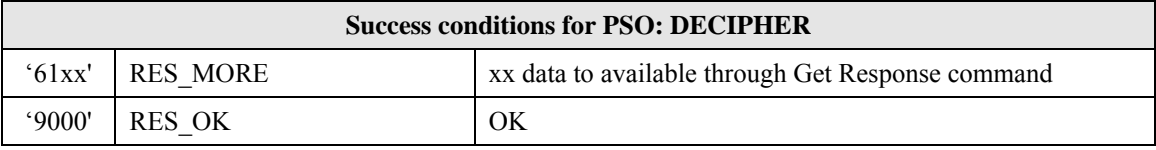

Table 14. PSO: DECIPHER success conditions

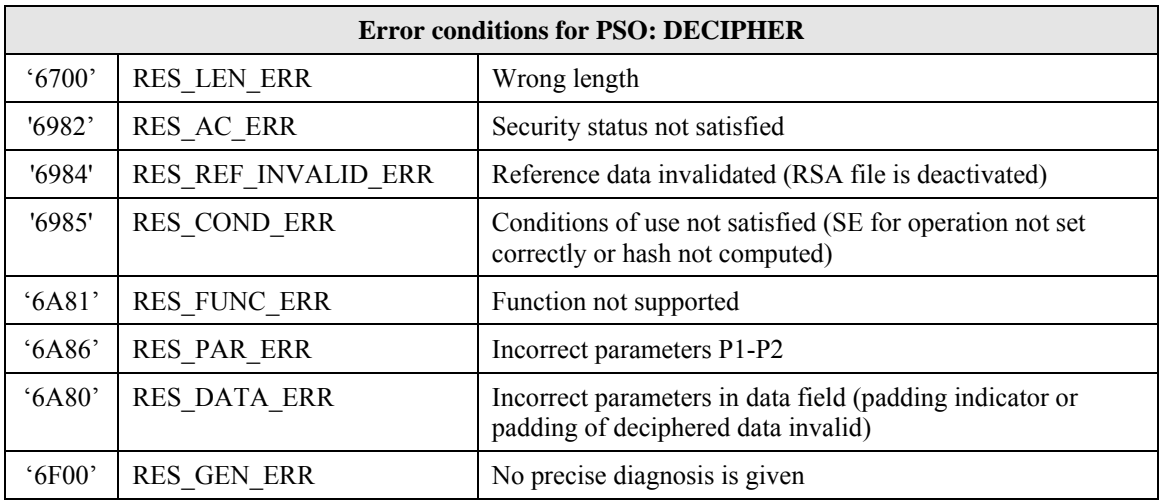

Table 15. PSO: DECIPHER error conditions

## **2.5 PSO: HASH**

PERFORM SECURITY OPERATION: HASH command computes a hash sum. The algorithm to be used must be specified using the MANAGE SECURITY ENVIRONMENT command (using DST or HT CRDO in the data field). Currently only supported algorithm is SHA-1. This command supports command chaining mechanism, which utilizes the CLA value to indicate the end of the command chain. The command chain has CLA = 10h for all but the last command of the chain, which has  $CLA = 00h$ . In chained commands the commands with  $CLA = 10h$  shall carry only data quantities which are multiples of the block size of the hashing algorithm (64 bytes for SHA-1). The last command of the chain has no data length limitations. In order to be able to sign or verify the generated hash sum, the CLA must be 00h (end of chain) in the PSO: HASH command given immediately before the PSO: COMPUTE DIGITAL SIGNATURE command.

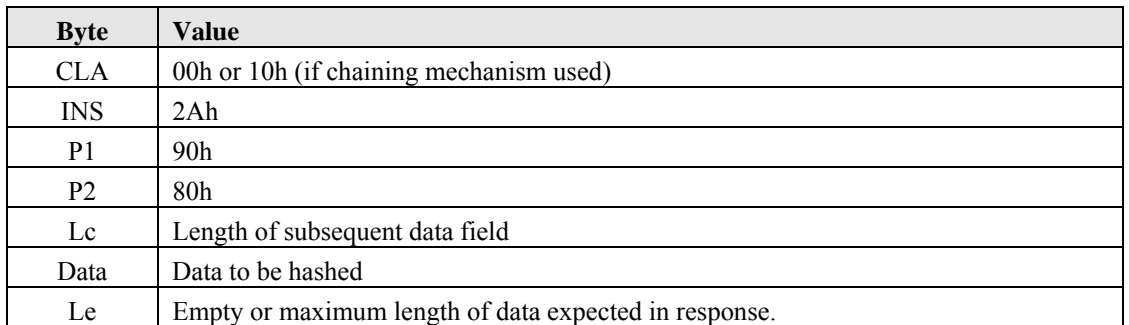

Table 16. PSO: HASH command APDU

The data field may contain zero or more (plain value) bytes to be integrated into the hash sum (if no bytes are provided, the initial hash state is generated). Length of the data field shall be multiple of the block size of the hashing algorithm (64 bytes for SHA-1) for all but the last command of the chain.

For the further processing of the computed hash code the following cases have to be distinguished:

- 1. The hash code is stored in the card: the calculated hash code is stored in the card and available for use in a subsequent command (PSO: COMPUTE DIGITAL SIGNATURE). In this case the Le field of PSO:HASH command is empty and the algorithm identifier specified in the previous MSE:SET command (using the DST CRDO) shall be 12h. In this case it not possible to read out the generated hash sum.
- 2. The hash code is delivered by the card in the response. The Le field has to be set to the appropriate length (20 bytes for SHA-1).

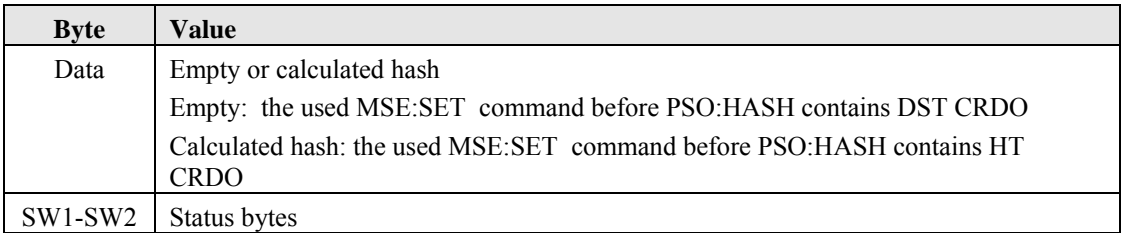

Table 17. PSO:HASH response APDU

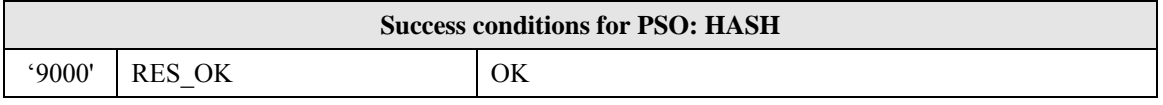

Table 18. PSO: HASH success conditions

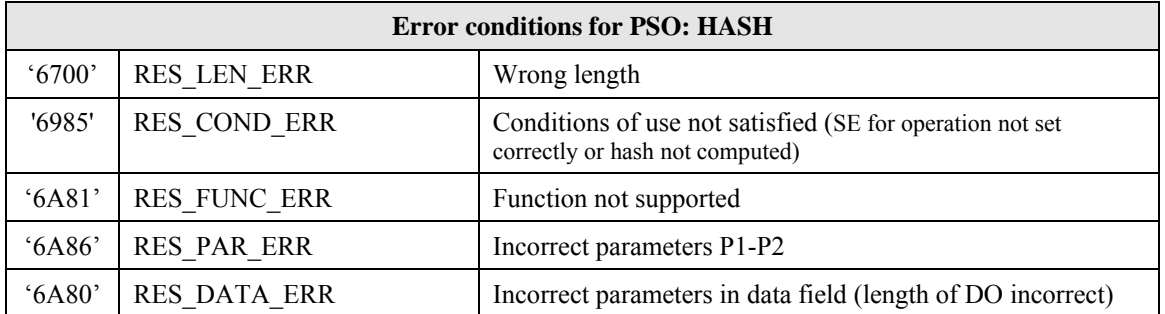

Table 19. PSO: HASH error conditions

**© Väestörekisterikeskus 2011**